### <span id="page-0-0"></span>Sequence-to-Sequence-Learning

### Jens Neuerburg

PS Tools für Computerlinguisten

02.02.2018

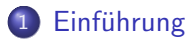

- 2 [Rekurrente Neuronale Netze](#page-9-0)
- 3 Übung 1: Textgenerierung
- 4 [Sequence-to-Sequence-Architektur](#page-17-0)

### 5 [Google seq2seq](#page-18-0)

### <span id="page-2-0"></span>Letzte Woche...

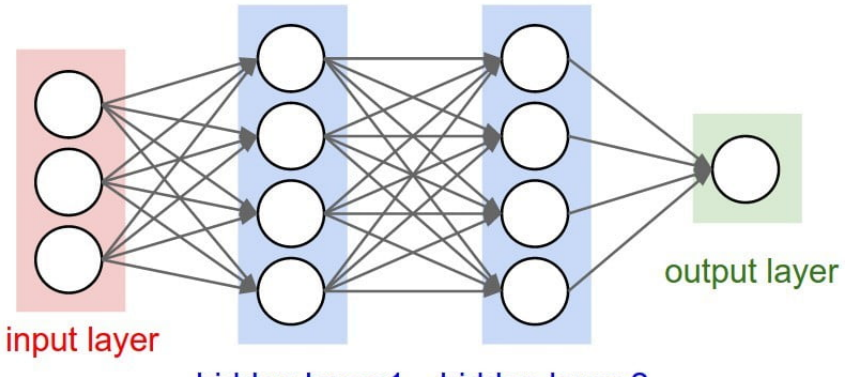

#### hidden layer 1 hidden layer 2

- POS-Tagging
- **•** Spracherkennung
- Maschinelle Übersetzung
- **•** Parsing
- **•** Sentiment Analysis
- $\bullet$  ...

...aber können neuronale Netze eigentlich alles?

### Beispiel: POS-Tagging mit NN

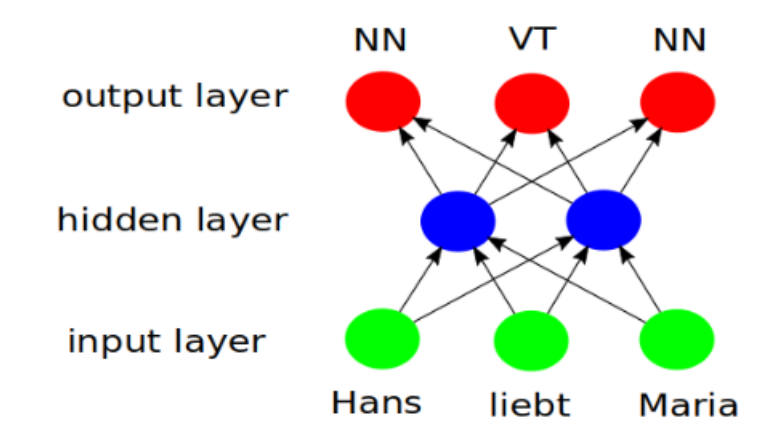

### Beispiel: POS-Tagging mit NN

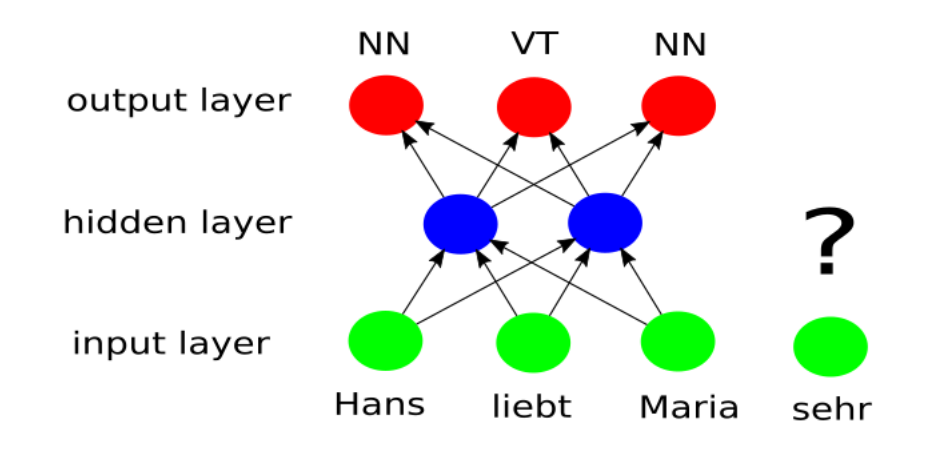

(Fiktive) Restaurantkritik:

" Klostein, Ambiente war aber angenehm und die Musik war gut. " "Mein Steak war zäh wie Leder und mein Bier hat geschmeckt wie

- Gute oder schlechte Kritik?
- wir erkennen Wörter wie angenehm oder gut, aber nicht den Kontext

### Kontexterkennung?

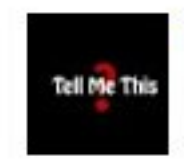

Tell Me This 20 hours ago (edited) Human: What do we want!? Computer: Natural language processing! Human: When do we want it!? Computer: When do we want what? Reply  $\cdot$  203  $\sqrt{2}$ View reply  $\vee$ 

- Ein Netzwerk, das mit unterschiedlich langen Inputs umgehen kann
- Ein Netzwerk, das Kontexte im Input erkennen kann

### <span id="page-9-0"></span>Die Antwort: Rekurrente Neuronale Netze

Vereinfacht: Neuronale Netze mit Schleifen

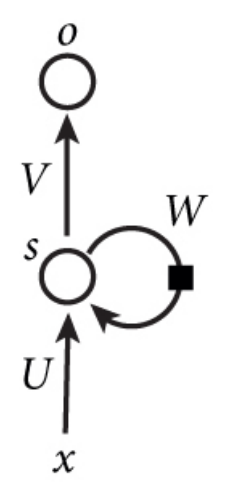

### Rekurrente Neuronale Netze

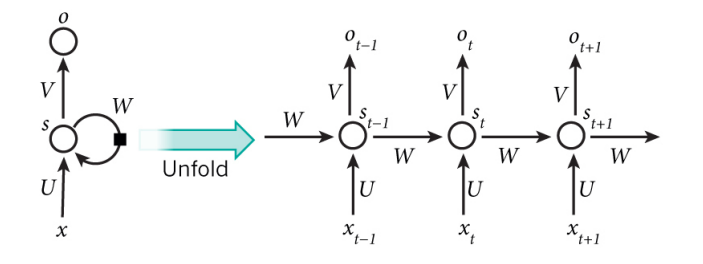

$$
s_t = f(Ux_t + Ws_{t-1})
$$
\n(1)

$$
o_t = softmax(Vs_t)
$$
 (2)

### Unter der Haube: Beispiel Textgenerierung

 $\mathbf{q}$  $a_1$ target chars: "e"  $\mathrm{``O''}$  $1.0$  $0.5$  $0.1$  $0.2$  $2.2$  $0.3$  $0.5$  $-1.5$ output layer  $-3.0$  $-1.0$  $1.9$  $-0.1$  $2.2$  $4.1$  $1.2$  $-1.1$ W hy  $-0.3$  $0.3$  $1.0$  $0.1$ W hh hidden layer  $-0.1$  $0.3$  $-0.5$  $0.9$  $0.9$  $-0.3$  $0.7$  $0.1$ W\_xh  $\overline{1}$  $\overline{0}$  $\mathbf 0$  $\mathbf{0}$  $\mathbf{0}$  $\overline{0}$  $\overline{1}$  $\overline{0}$ input layer  $\mathbf 0$  $\overline{1}$  $\mathbf 0$  $\overline{1}$  $\Omega$  $\overline{0}$  $\overline{0}$  $\overline{0}$ input chars:  $n<sub>n</sub>$ "e" "l" "|"

<span id="page-12-0"></span>Ahnlich wie letzte Woche, benutzt Tensorflow statt PyTorch ¨

- In Docker: /tools/charnn
- **Training mit Standardeinstellungen:** python - -data dir /data/yourdata
- **•** Trainingsdaten: jede beliebige .txt Datei!
- **Textdatei aus dem Web benutzen:** mkdir data/mycorpus wget https://www.meinlink.txt mv meintext.txt input.txt
- zum samplen nach dem Training: python sample.py - -save dir save
- **•** Parameter anzeigen lassen: python train.py - -help

### Was haben wir jetzt?

- Ein Netzwerk, dem wir unterschiedlich lange Inputs geben können...
- Ein Netzwerk, das sich Inputs merken kann...

...haben wir jetzt das perfekte neuronale Netz?

### Backpropagation Through Time

Bei der Fehlerrückführung reicht es nicht, wie bei bisherigen Netzen, den Gradienten zum aktuellen Output zu berechnen, sondern wir brauchen den Gradienten von jedem Output zu jedem Zeitschritt...

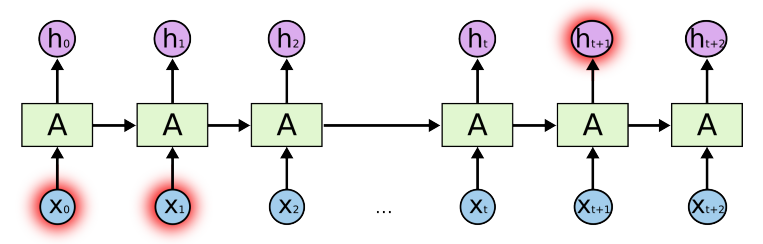

### Vanishing Gradient Problem:

### Long Short-Term Memory Networks (LSTMs)

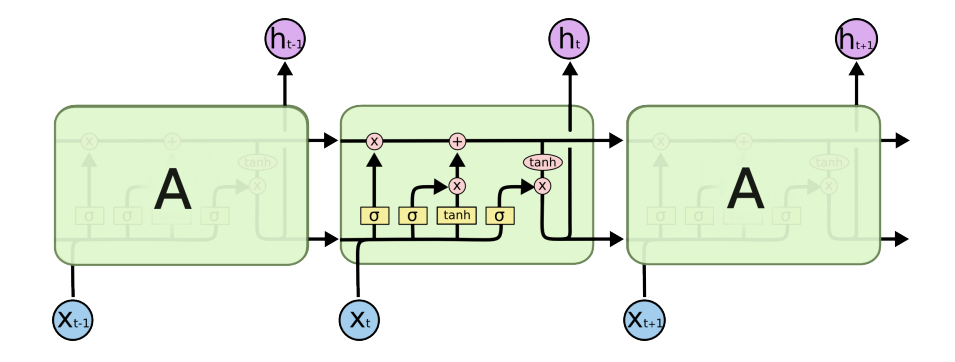

## Beispiel: Ubersetzung

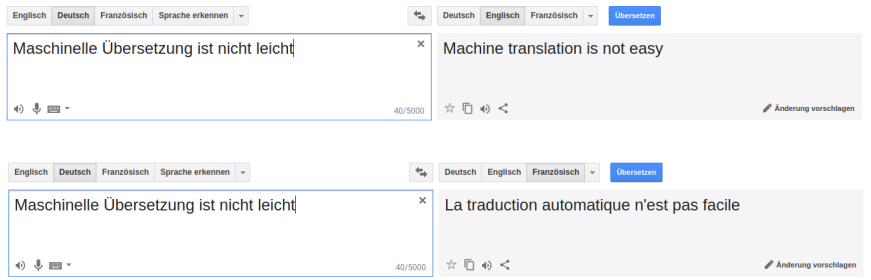

Problem: Unsere Outputs sind nicht gleich lang... Was können wir tun, damit wir Output erzeugen können, der nicht notwendigerweise gleich lang wie unser Input ist?

<span id="page-17-0"></span>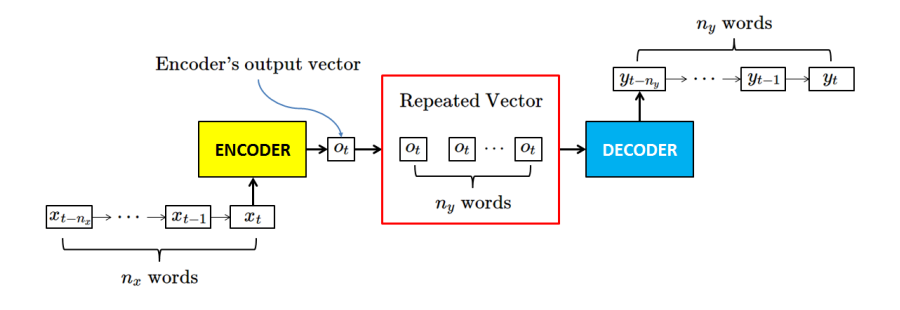

### <span id="page-18-0"></span>Tool: Google seq2seq

- **Encoder-Decoder framework**
- **o** basiert auf Tensorflow
- benutzbar für verschiedene Anwendungen: Übersetzung, Textzusammenfassung...

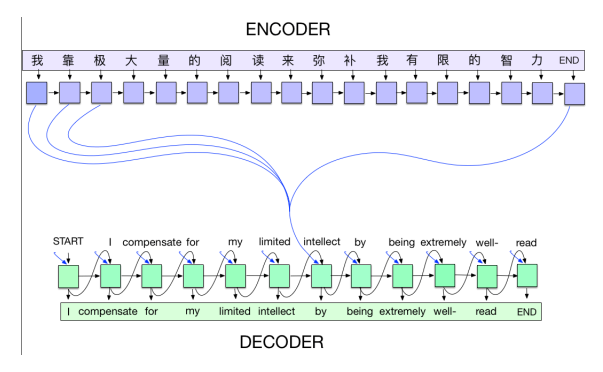

### Ubung: google seq2seq

in Docker: tools/seq2seq Was tun wir damit?

wir trainieren unseren eigenen "Übersetzer"<br>.

Trainingsdaten:

Paralleler Korpus, d.h. eine Textdatei in der Ausgangssprache, eine Datei in der Zielsprache, mit jeweils einem Satz pro Zeile

Warum eigentlich "Übersetzer"?

#### Übung: " Maschinelle Ubersetzung" ¨

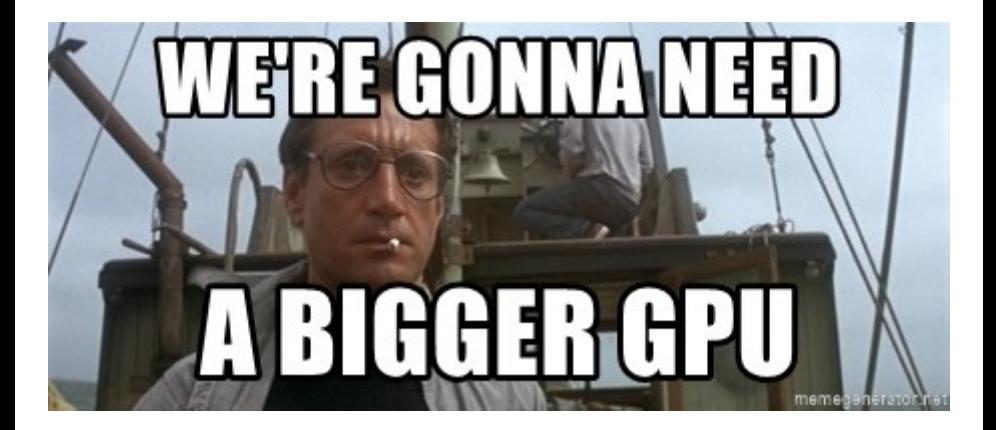

#### Testdatensatz generieren:

#### DATA\_TYPE=reverse ./bin/data/toy.sh

Environment-Variablen setzen:<br>export VOCAB SOURCE=\${HOME}/nmt data/toy reverse/train/vocab.sources.txt export VOCAB TARGET=\${HOME}/nmt data/tov reverse/train/vocab.targets.txt export TRAIN SOURCES=\${HOME}/nmt data/tov reverse/train/sources.txt export TRAIN TARGETS=\${HOME}/nmt data/toy reverse/train/targets.txt export DEV SOURCES=\${HOME}/nmt data/tov reverse/dev/sources.txt export DEV TARGETS=\${HOME}/nmt data/tov reverse/dev/targets.txt

export DEV TARGETS REF=\${HOME}/nmt data/tov reverse/dev/targets.txt export TRAIN STEPS=1000

### **Training**

```
export MODEL DIR=${TMPDIR: -/tmp}/nmt tutorial
mkdir -p $MODEL DIR
python -m bin.train \
  --config paths="
      ./example configs/nmt small.yml,
      ./example configs/train seq2seq.yml,
      ./example_configs/text_metrics_bpe.yml" \
  --model params "
      vocab source: $VOCAB SOURCE
      vocab target: $VOCAB TARGET" \
  --input pipeline train "
    class: ParallelTextInputPipeline
    params:
      source files:
        - $TRAIN SOURCES
      target files:
        - STRAIN TARGETS" \
  --input pipeline dev "
    class: ParallelTextInputPipeline
    params:
       source files:
        - $DEV SOURCES
       target files:
        - ŠDEV TARGETS" \
  --batch size 32 \
  --train steps $TRAIN STEPS \
  --output dir $MODEL DIR
```
# Eine Textdatei "übersetzen":<br>.

```
export PRED DIR=${MODEL DIR}/pred
mkdir -p ${PRED DIR}
python -m bin.infer \setminus--tasks "
    - class: DecodeText" \
  --model dir $MODEL DIR \
  --input pipeline "
    class: ParallelTextInputPipeline
    params:
      source files:
        - $DEV SOURCES" \
  > ${PRED DIR}/predictions.txt
```
zum Testen: eigene Zahlensequenz in sources.txt schreiben

### Attention

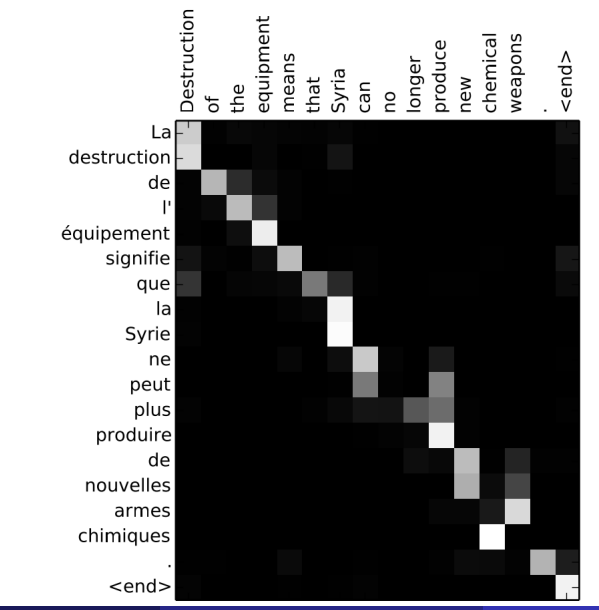

Jens Neuerburg (PS Tools für Computerlinguisten) i[seq2seq](#page-0-0) 02.02.2018 02.02.2018 25 / 26

<span id="page-25-0"></span>'his bit nong maredet; Lave god in you, weal whot woed! RONIRUS: I saude, somy nold, Thang! to gie's shanhilffile, Parse my chore, for us us your: And way whoque; a geistlanbit! What whom wouver, feppeanter fally I spack win shall groprees froge'd. MORCESTER: No, see; how. Bord: In sain many. MEMENWI: Madlavet in of the had Are and shall diad: Whis a deart, And by?

MAPULO: If I pentile tise thon even, and low With mide: his too? ROPEN: O. I umaration anty preak. may suse No gound, I heaver'